# KULTUS UND UNTERRICHT

Amtsblatt des Ministeriums für Kultus, Jugend und Sport Baden-Württemberg **Ausgabe C** 

**Bildungsplan für die**  LEHRPLANHEFTE REIHE K Nr. 88 **Berufsoberschule**  REIHE L Nr. 119 REIHE M Nr. 67 **Oberstufe der Berufsoberschule – Technische Oberschule (TO) Heft 4 Computertechnik Schuljahr 1 und 2 Baden-29. Juli 2009**  Württemberg **Lehrplanheft 2/2009 NECKAR-VERLAG** 

### **Inhaltsverzeichnis**

- 1 Inkraftsetzung
- 2 Vorbemerkungen
- 3 Lehrplanübersicht

Auf den Inhalt des Hefts "Allgemeine Aussagen zum Bildungsplan" wird besonders hingewiesen:

- Hinweise für die Benutzung
- Der Erziehungs- und Bildungsauftrag der beruflichen Schulen
- Der besondere Erziehungs- und Bildungsauftrag für die Oberstufe der Berufsoberschule
- Verzeichnis der Lehrplanhefte für die Berufsoberschule

#### **Impressum**

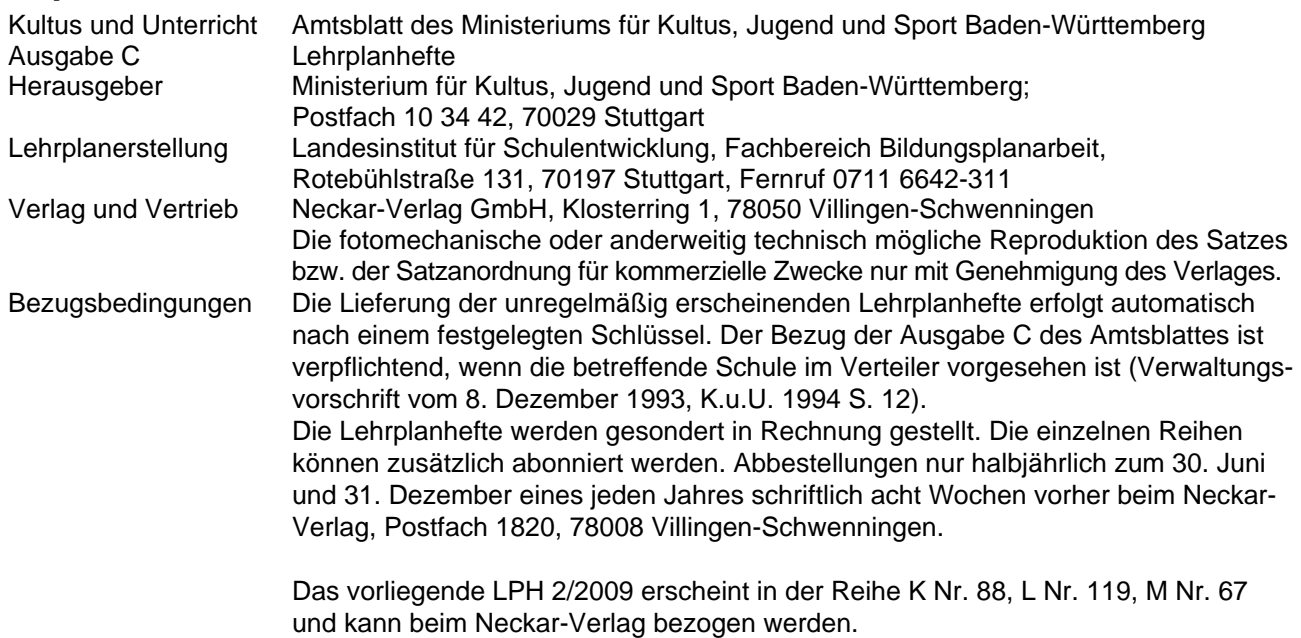

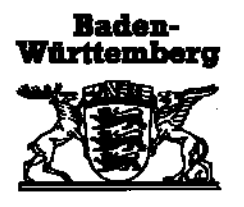

## **KULTUS UND UNTERRICHT**

*Amtsblatt des Ministeriums für Kultus, Jugend und Sport Baden-Württemberg* 

Stuttgart, 29. Juli 2009 Lehrplanheft 2/2009

Bildungsplan für die Berufsoberschule; hier: Oberstufe der Berufsoberschule

Vom 29. Juli 2009 45-6512-2523/4

Für die Berufsoberschule gilt der als Anlage beigefügte Lehrplan.

I. II.

Der Lehrplan tritt für das Schuljahr 1 am 1. August 2009, für das Schuljahr 2 am 1. August 2010 in Kraft.

Im Zeitpunkt des jeweiligen Inkrafttretens tritt der im Lehrplanheft 7/1999 veröffentlichte Lehrplan in diesem Fach vom 28. Juli 1999 (Az. V/3-6512-2521/5 und V/3-6512-2522/7) außer Kraft.

## **Vorbemerkungen**

Die Schülerinnen und Schüler erwerben im Fach Computertechnik Grundlagenwissen im Umgang mit Datenverarbeitungsanlagen und ihrer Programmierung, auf dem sie später in Studium und Beruf aufbauen können. Der Unterricht in diesem Fach beschränkt sich aber nicht auf den technischen Umgang mit Datenverarbeitungsanlagen, sondern fördert gleichermaßen Kreativität, Selbstständigkeit, Teamgeist, Zuverlässigkeit und Ausdauer und bereitet die Schülerinnen und Schüler so auf wesentliche Arbeits- und Vorgehensweisen in Studium und Beruf vor.

In der Computertechnik gibt es eine Vielzahl gleichrangiger Themengebiete. Deshalb bietet der Lehrplan eine umfangreiche Palette von Wahlthemen an, die in Abhängigkeit von der Ausstattung der Schule und regionalen Schwerpunktsetzung sowie Interessen der Schülerinnen und Schüler angeboten werden können.

Einige dieser Themen ermöglichen auch fächerübergreifende Projekte oder ergänzen bzw. erweitern die Fächer Mathematik und Physik.

Inhaltliche Wiederholungen sind zu vermeiden.

## **Lehrplanübersicht**

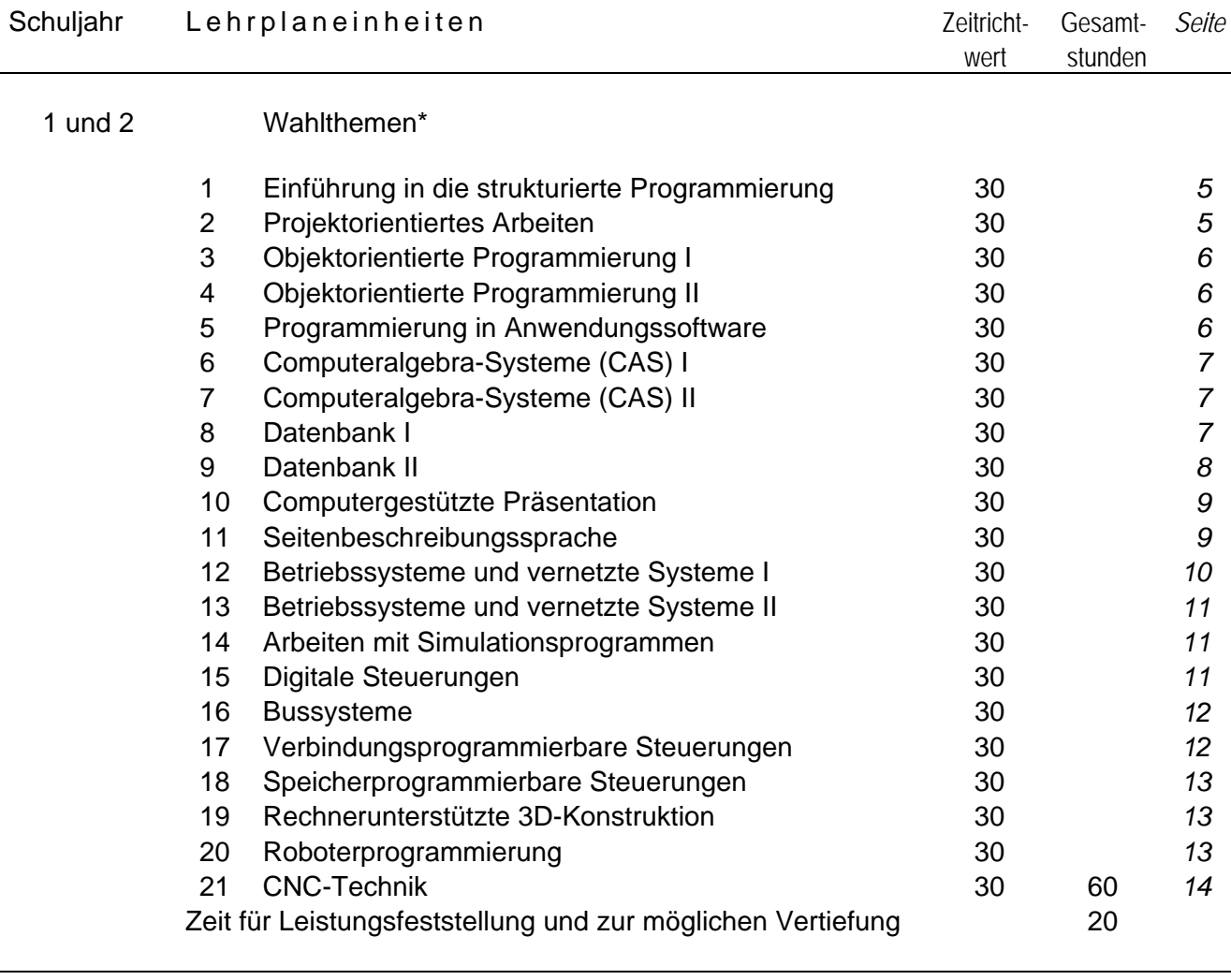

80

\* Pro Schuljahr sind zwei Lehrplaneinheiten auszuwählen.

Schuljahr 1 und 2 Zeitrichtwert

#### *Wahlthemen*

#### **1 Einführung in die strukturierte Programmierung 30**

Die Schülerinnen und Schüler bearbeiten durch einfache Algorithmen lösbare Probleme mit den Methoden der strukturierten Programmierung. Sie erarbeiten Algorithmen und sind mit den wesentlichen Datenstrukturen vertraut.

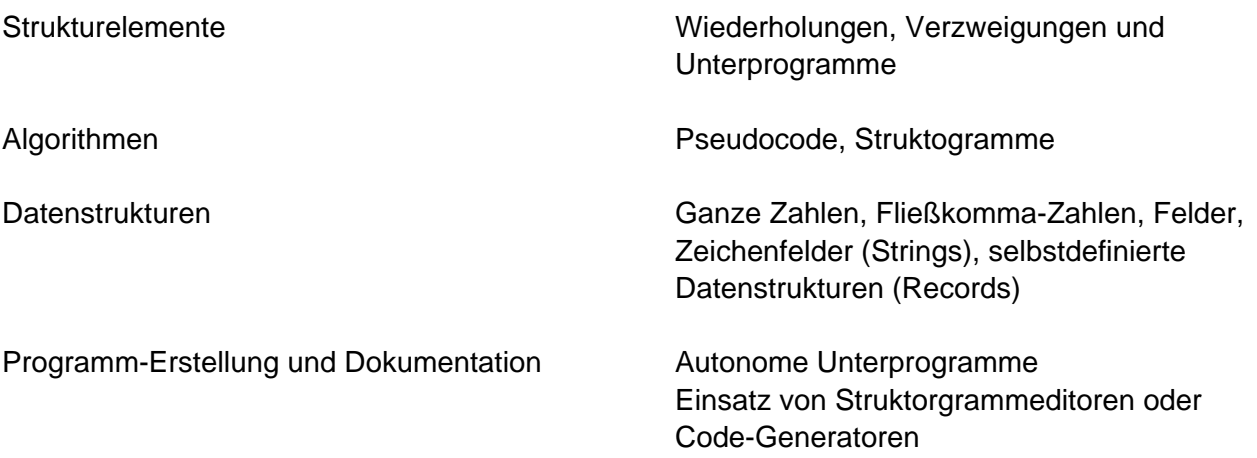

#### **2 Projektorientiertes Arbeiten 30**

Die Schülerinnen und Schüler planen, bearbeiten und dokumentieren im Team ein Projekt. Dabei wählen sie geeignete Werkzeuge und Hilfsmittel der Computertechnik aus und koordinieren deren Einsatz.

> Werkzeuge zur Durchführung sind z. B.: Textverarbeitung, Tabellenkalkulation, Datenbanksysteme, Programmiersysteme, Computer-Algebra-Systeme, Programme zur Simulation, Messwerterfassung, Steuerung und Regelung, Präsentationsprogramme, Internetdienste

#### **3 Objektorientierte Programmierung I 30**

Die Schülerinnen und Schüler arbeiten mit einer Entwicklungsumgebung und wenden die Grundkonzepte der objektorientierten Programmierung an. Sie bearbeiten Problemstellungen mit Hilfe eines Entwicklungssystems und entwickeln objektorientierte Programme.

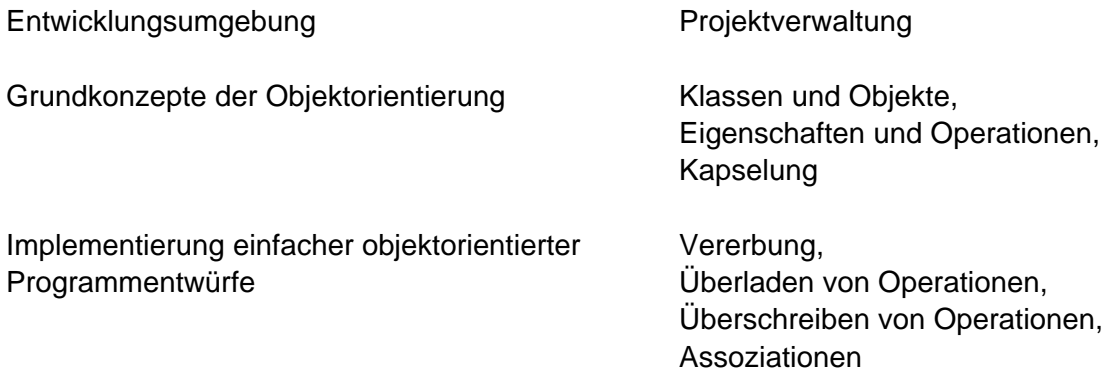

#### **4 Objektorientierte Programmierung II 30**

Die Schülerinnen und Schüler bearbeiten umfangreiche Problemstellungen mit Hilfe eines Entwicklungssystems und implementieren objektorientierte Strukturen und Beziehungen. Sie testen und optimieren die erstellten Programme.

> Dieses Wahlthema baut auf dem Wahlthema LPE 3 objektorientierte Programmierung I auf.

Implementierung objektorientierter Programmentwürfe

Konzepte der Objektorientierung

Programmtest Fehlerbehandlung Programmoptimierung

#### **5 Programmierung in Anwendungssoftware 30**

Die Schülerinnen und Schüler erweitern die Funktionalität gängiger Anwendungssoftware durch Programmieren von Modulen. Sie benützen eine Skriptsprache um Wartungsaufgaben am Betriebssystem vornehmen zu können.

Funktionserweiterung von Anwendungssoftware

Textverarbeitung, Tabellenkalkulation, Präsentation

Module in Scriptsprache für Betriebs- und **Dateisystem** 

#### **6 Computeralgebra-Systeme (CAS) I 30**

Die Schülerinnen und Schüler beschreiben die Merkmale und die Standardfähigkeiten eines CA-Systems und bearbeiten Probleme, welche die Auswahl und Anwendung verschiedener Grundfertigkeiten eines CA-Systems erfordern und deren Lösung den Schülerinnen und Schülern ohne CAS nicht zumutbar wäre.

Bearbeitung einfacher anwendungsbezogener und mathematischer Problemstellungen mit Hilfe eines CAS

Inhalte des Unterrichts im Fach Mathematik oder Physik können vertieft oder erweitert werden.

#### **7 Computeralgebra-Systeme (CAS) II 30**

Die Schülerinnen und Schüler bearbeiten anwendungsbezogene und mathematische Problemstellungen mit Hilfe eines CA-Systems, interpretieren ihre Ergebnisse und unterziehen sie einer kritischen Würdigung.

Bearbeitung anwendungsbezogener und mathematischer Problemstellungen mit Hilfe eines CAS

Diese Lehrplaneinheit baut auf die Lehrplaneinheit 6 auf.

#### **8 Datenbank I 30**

Die Schülerinnen und Schüler entwerfen und dokumentieren Datenbankmodelle. Sie erstellen, verwalten und löschen Datenbanken. Die Schülerinnen und Schüler führen einfache Datenoperationen mit Hilfe einer Standardabfragesprache durch. Sie erstellen und arbeiten mit Primär-, Sekundär- und Fremdschlüssel. Die Schülerinnen und Schüler erzeugen und verwenden Indizes.

Entity-Relationship-Modell (ER-Modell)

- Elemente, Attribute, Beziehungen
- Grafische Darstellung

Relationales Datenmodell

- Transformation des ER-Modells in ein relationales Modell
- Normalisierung bis einschließlich Dritter Normalform

Datenbankentwurf Entwurfsphasen Abstraktionskonzepte

> Z. B. numerische Notation, MC-Notation, Krähenfußnotation

Datenbankabfragesprache SQL

- Aufbau von SQL-Anweisungen
- Datenbanken
- Tabellen und Domänen
- Daten
- einfache Datenabfragen

Daten abfragen mit Hilfe der SELECT-Anweisung Bedingungen definieren Abfrageergebnisse gruppieren Abfrageergebnisse sortieren

– Schlüsselfelder und Indizes

#### **9 Datenbank II 30**

Die Schülerinnen und Schüler verwenden Aggregatfunktionen, gruppieren Daten und knüpfen Bedingungen an Aggregatfunktionen. Sie führen Datenabfragen über mehrere Tabellen durch, erstellen und verwenden Sichten, deklarieren und öffnen Cursor. Die Schülerinnen und Schüler erläutern wie das Sicherheitskonzept mit Benutzern und Rechten funktioniert. Sie legen neue Benutzer an und verwalten diese. Die Schülerinnen und Schüler gewähren und entziehen Zugriffsrechte.

Funktionen in Abfragen – Standard-SQL-Funktionen – nicht standardisierte Funktionen Aggregatfunktionen Datenabfrage über mehrere Tabellen – einfache Verknüpfung von Tabellen – Tabellenverknüpfung mit JOIN – Vereinigung zweier Tabellen – Schnitt- und Differenzmengen Sichten Sichten erstellen und löschen Daten über Sichten einfügen und ändern Cursor Sequenzielles Lesen von Datensätzen

Cursor erstellen Datenzugriff mit dem Cursor Cursor schließen

Zugriffsrechte und Benutzerverwaltung

- Sicherheitskonzepte
- Benutzermanagement
- Zugriffsrechte

#### **10 Computergestützte Präsentation 30**

Die Schülerinnen und Schüler beschaffen sich die zur computergestützten Präsentation eines Sachverhalts notwendigen Texte und visuelle sowie auditive Materialien. Sie entwickeln Ideen zur computergestützten Präsentation und planen unter Beachtung der Zielgruppe und der technischen Voraussetzungen deren Produktion und Durchführung. Sie bearbeiten mit Hilfe geeigneter Hardund Software die recherchierten oder selbsterstellten Materialien mit dem Ziel, eine wirkungsvolle, zielgruppengerechte Präsentation zu gestalten. Sie präsentieren mit Hilfe des Computers und unterziehen diese Präsentation einer kritischen Analyse.

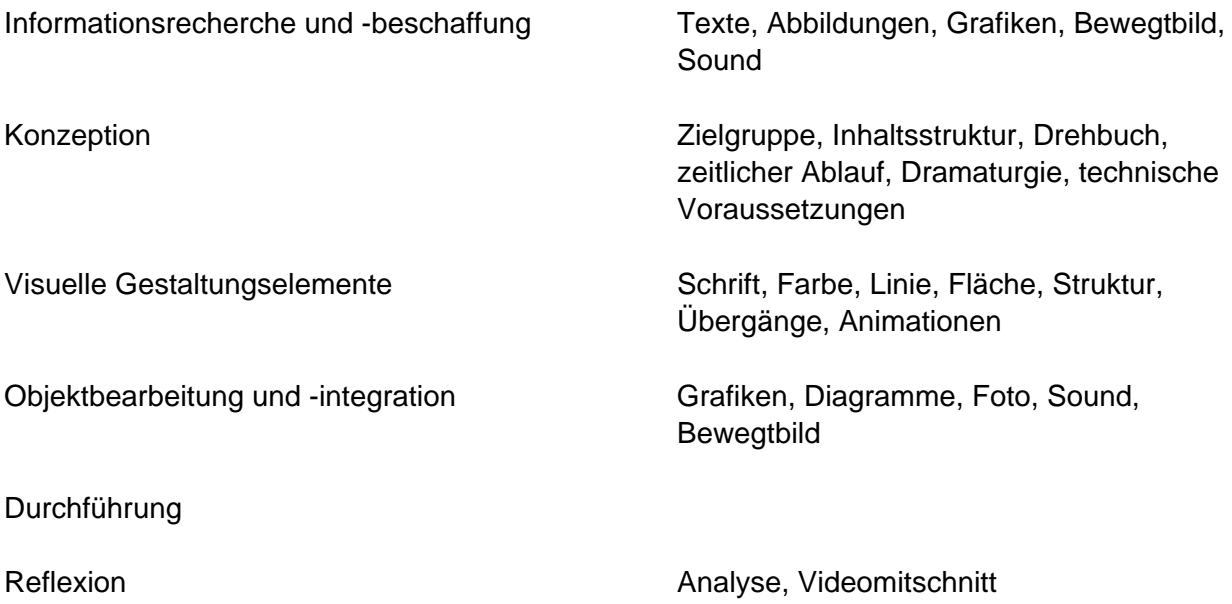

#### **11 Seitenbeschreibungssprache 30**

Die Schülerinnen und Schüler gestalten Webseiten unter Anwendung einer Seitenbeschreibungssprache. Sie setzen sich dabei mit technischen und gestalterischen Vorgaben auseinander. Sie strukturieren die Informationen und Daten, um einen optimalen Informationstransfer zu erzielen und optimieren ihre Seiten im Hinblick auf möglichst kurze Ladezeiten.

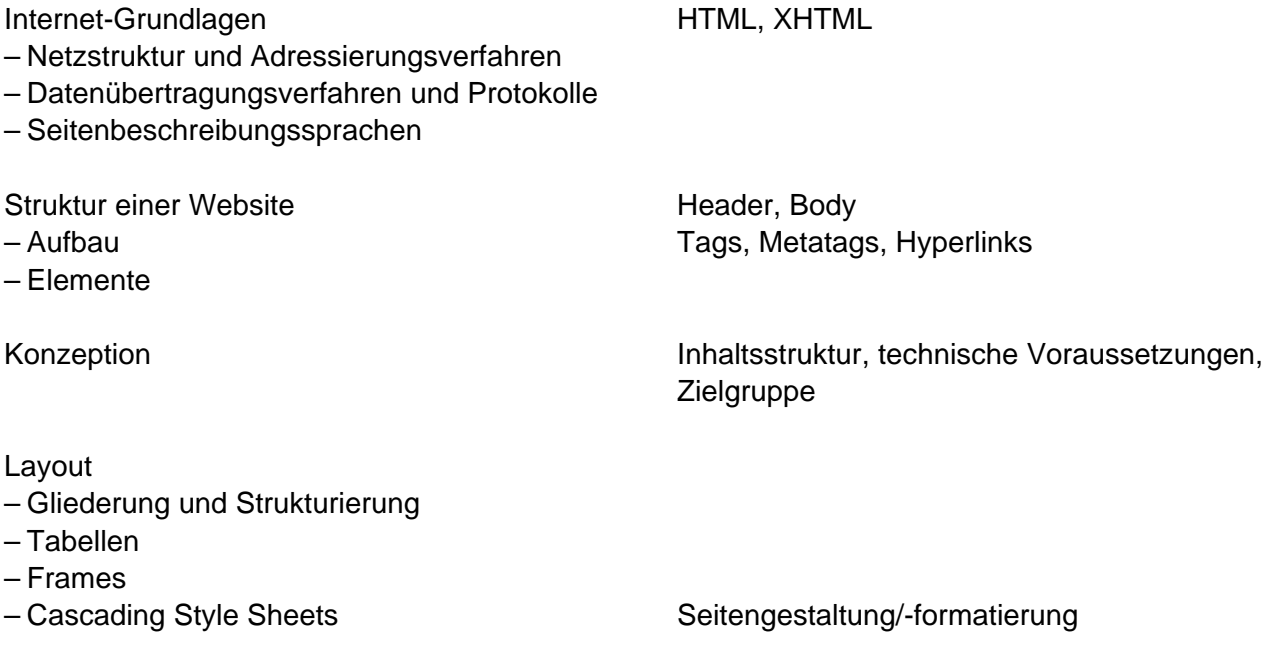

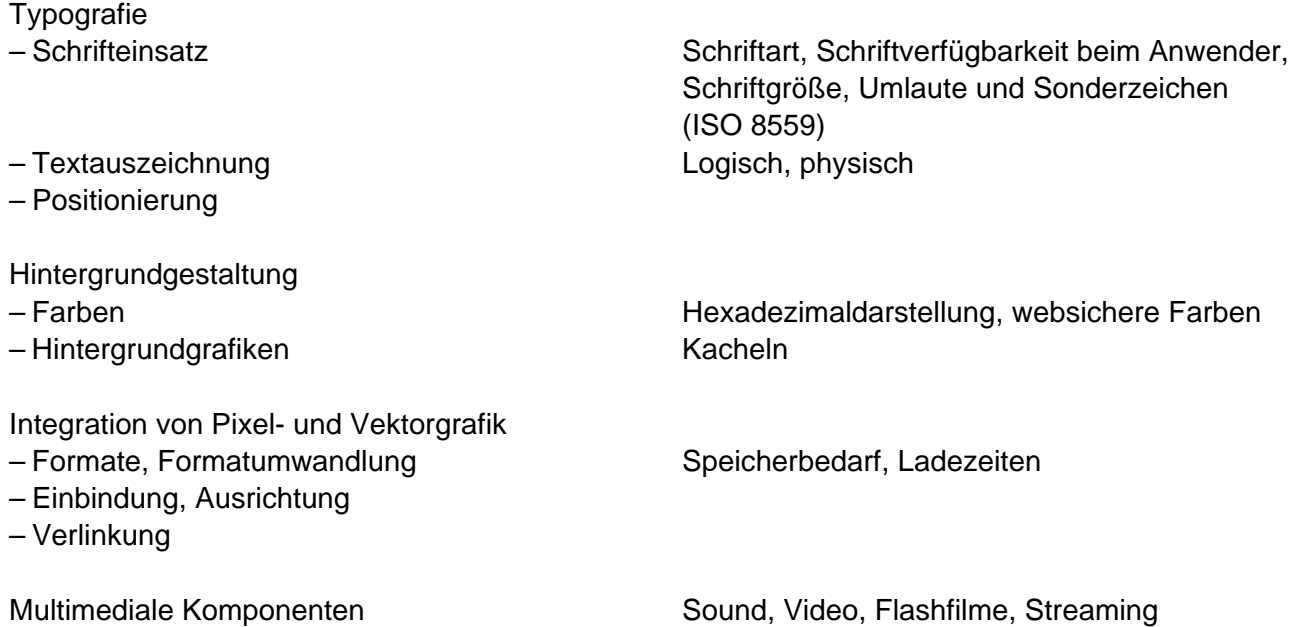

#### **12 Betriebssysteme und vernetzte Systeme I 30**

Die Schülerinnen und Schüler installieren, konfigurieren und benutzen ein Betriebssystem. Sie vernetzen einzelne Rechner und Gruppen von Rechnern, stellen die Verbindung her und konfigurieren Netzwerkkomponenten um eine Kommunikation untereinander und in das Internet herzustellen.

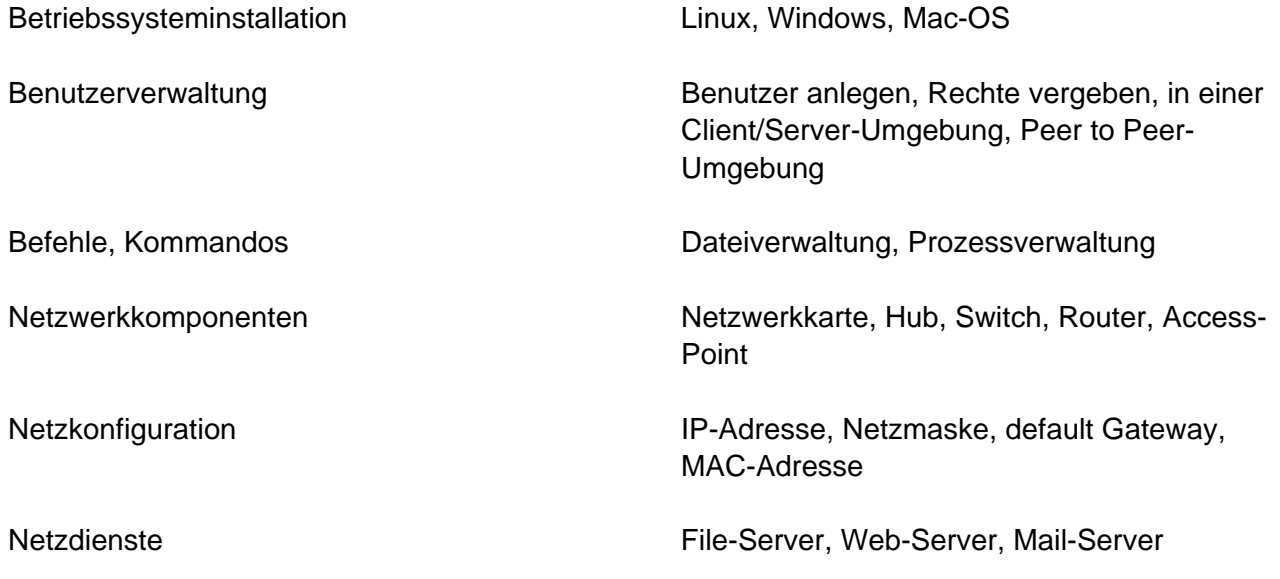

Internetzugang

#### **13 Betriebssysteme und vernetzte Systeme II 30**

Die Schülerinnen und Schüler erweitern und vertiefen die in der Lehrplaneinheit Betriebssysteme und vernetzte Systeme I (vgl. LPE 12) erworbenen Kenntnisse anhand eines weiteren Betriebssystems.

#### **14 Arbeiten mit Simulationsprogrammen 30**

Die Schülerinnen und Schüler beurteilen anhand einer konkreten Anwendung die Möglichkeiten und Grenzen eines Simulationsprogramms. Sie beschreiben die Randbedingungen von Modellen und testen unterschiedliche Parameter.

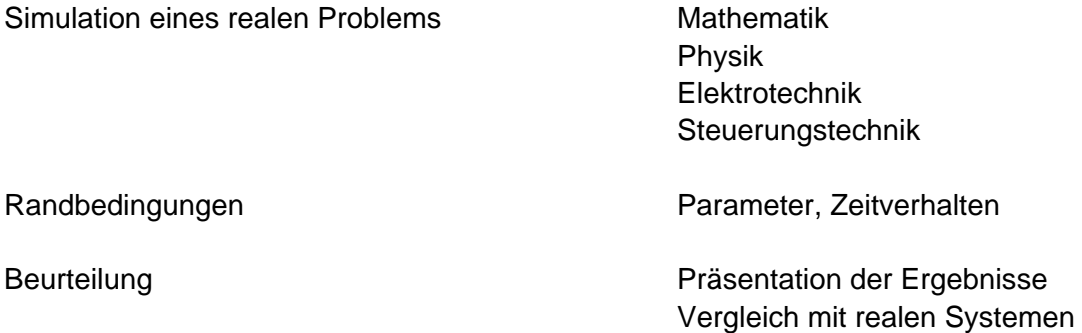

#### **15 Digitale Steuerungen 30**

Die Schülerinnen und Schüler realisieren ein einfaches Steuerungsproblem mit Hilfe von programmierbarer Logik oder Mikrocomputersystemen. Sie wenden unterschiedliche Konzepte und Lösungsstrategien an und beurteilen diese vergleichend.

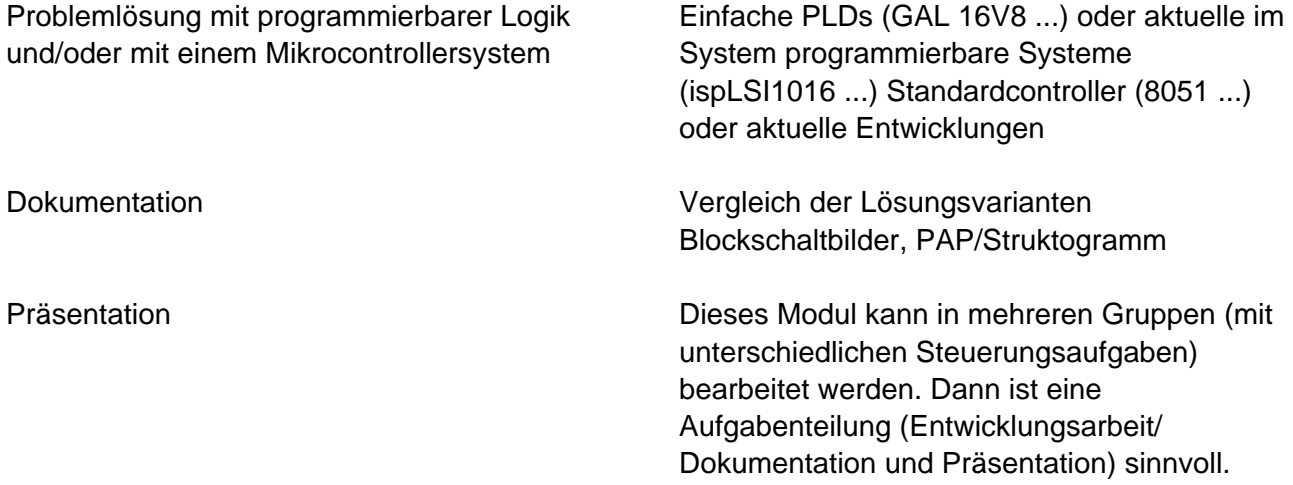

#### **16 Bussysteme 30**

Die Schülerinnen und Schüler beschreiben den Aufbau und die Arbeitsweise von Installationsbussystemen. Sie lösen einfache Installationsschaltungen mit einem gängigen Gebäudeinstallationsbussystem. Sie nennen die entsprechenden DIN-VDE-Vorschriften und wenden sie an. Sie argumentieren für die Wirtschaftlichkeit des verwendeten Bussystems im Hinblick auf konkurrierende Systeme.

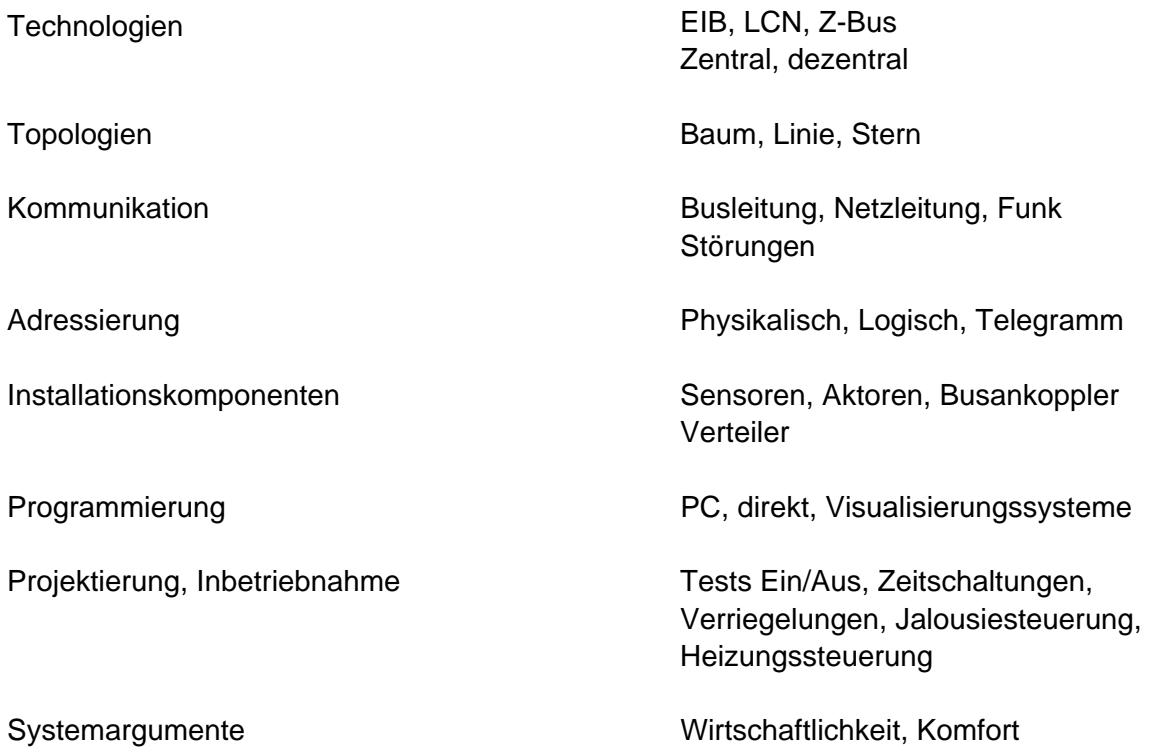

#### **17 Verbindungsprogrammierbare Steuerungen 30**

Die Schülerinnen und Schüler unterscheiden Steuerungsarten. Sie lösen Steuerungsaufgaben aus der Technik und realisieren die Lösung mit Hilfe von elektropneumatischen bzw. elektrohydraulischen Bauelementen bzw. führen eine Simulation mittels PC-Programm durch.

Ablauf- und Verknüpfungssteuerungen Elektropneumatik, Elektrohydraulik

**Bauelemente** – Signalglieder

- Steuerglieder, Stellglieder
- Antriebsglieder

Schalter, Sensoren Ventile, Relais, Schütze Zylinder, Motoren

Schaltplanerstellung **Hardwaretechnisch, softwaretechnisch**, softwaretechnisch

#### **18 Speicherprogrammierbare Steuerungen 30**

Die Schülerinnen und Schüler unterscheiden Steuerungsarten und lösen Steuerungsaufgaben aus der Technik softwaretechnisch mit Hilfe einer SPS.

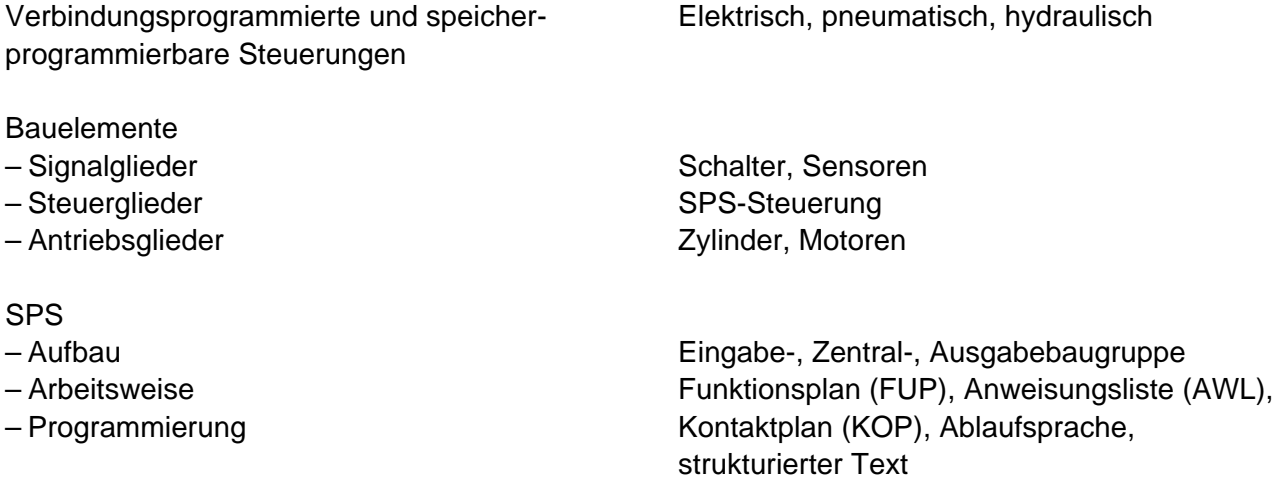

#### **19 Rechnerunterstützte 3D-Konstruktion 30**

Die Schülerinnen und Schüler konstruieren 3D-CAD-Modelle und erstellen daraus normgerechte technische Zeichnungen. Sie fügen komplexe Baugruppen aus elementaren Modellen sowie Normteilen zusammen und führen Kollisionsprüfungen mittels kinematischer Simulationen durch.

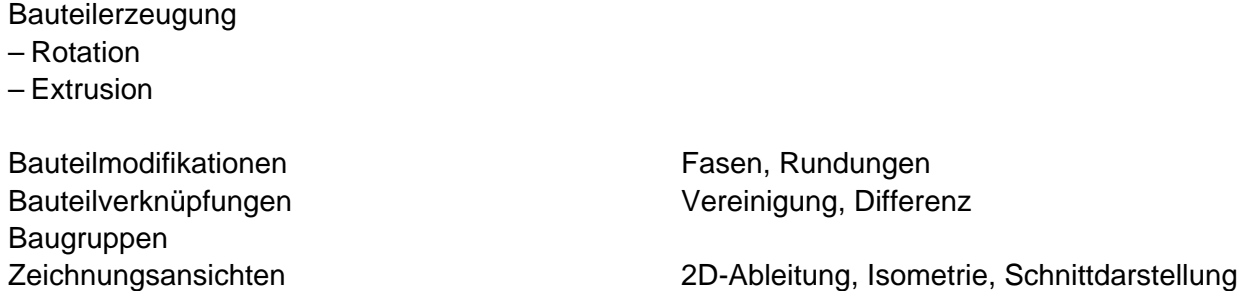

#### **20 Roboterprogrammierung 30**

Die Schülerinnen und Schüler beschreiben die Merkmale von Handhabungsvorgängen in einem technischen Fertigungsprozess und unterscheiden verschiedene Handhabungsgeräte. Sie programmieren Roboter zur Durchführung von Handhabungsvorgängen.

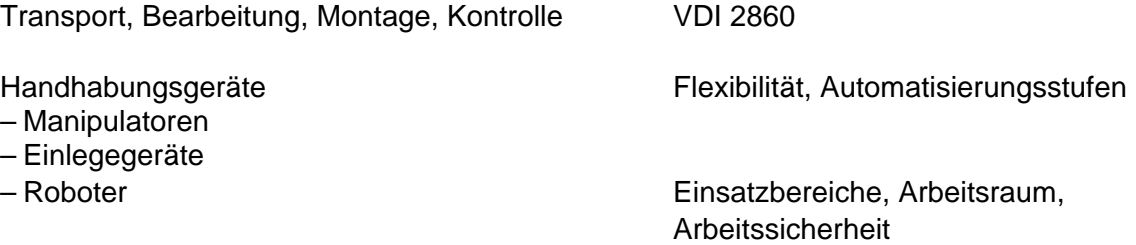

Merkmale und Komponenten von Robotern Leistung, Genauigkeit und Steuerung, Antrieb, Kinematik, Achsen

Programmierung von Robotern **Online (Playback, Teach in) Offline (Textuell)** 

#### **21 CNC-Technik 30**

Die Schülerinnen und Schüler beschreiben die Merkmale numerisch gesteuerter Werkzeugmaschinen und erstellen einfache NC-Programme mit Hilfe geometrischer und technologischer Kenntnisse.

**Steuerungsarten** Wegmesseinrichtungen Punkt-, Strecken-, Bahnsteuerung

Koordinatenachsen Bezugspunkte Werkzeuge **Schnittwerte** 

Programmaufbau Zyklen

Drehen bzw. Fräsen Bohrzyklus, Taschenzyklus